### NAME

sigqueue - queue a signal and data to a process

### **SYNOPSIS**

#include <signal.h>

 $int$  sigqueue(pid\_t pid, int sig, const union sigal value);

Feature Test Macro Requirements for glibc (steature\_test\_macros(7)

sigqueue(): \_POSIX\_C\_SOURCE >= 199309L

# DESCRIPTION

sigqueue() sends the signal speciŒed in sig [to the process](http://chuzzlewit.co.uk/WebManPDF.pl/man:/7/feature_test_macros) whose Rienish goid. The permissions required to send a signal are the same as  $\frac{f(x)}{x}$ . As with  $\frac{k||f(2)}{x}$ , the null signal (0) can be used to check if a process with a gen PID  $\alpha$  ists.

The value agument is used to specify an accompan item of data (either an inter or a pointer alue) to be sent with the signal, and has the follo[g type:](http://chuzzlewit.co.uk/WebManPDF.pl/man:/2/kill)

union sigval { int sival\_int; void \*sival\_ptr; };

If the receving process has installed a handler for this signal using the SA\_SIGINFO •agatotion(2) then it can obtain this data via the si\_value Œeld of the siginfo\_t structure passed as the guero emid tar the handler Furthermore, the si\_code CEeld of that structure will be set to UHLUE.

## RETURN VALUE

On success, sigqueue() returns 0, indicating that the signal successfully queued to the retrain process. Otherwise, -1 is returned and errno is set to indicate the error .

### **FRRORS**

EAGAIN

The limit of signals which may be queued has been reached.  $\sin(3\theta + \cos(7))$  for further information.)

#### EINVAL

sig was invalid.

#### EPERM

The process does not happermission to send the signal to the requiprocess. For the required permissions, seleil(2).

#### ESRCH

No process has a PID matching pid.

# **VERSIONS**

sigqueue() and the un[derlying](http://chuzzlewit.co.uk/WebManPDF.pl/man:/2/kill) rt sigqueueinf system call Œrst appeared in Linux 2.2.

## ATTRIB UTES

For an explanation of the terms used in this section,  $\frac{1}{x}$  be at  $(7)$ .

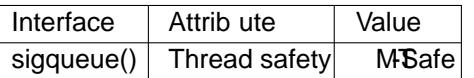

## CONFORMING T O

POSIX.1-2001, POSIX.1-2008.

## NOTES

If this function results in the sending of a signal to the process than waked it, and that signal are not blocked by the calling thread, and no other threads were willing to handle this signal (either ing ita unblocked, or by waiting for it using sigmait(3)), then at least some signal must be we delibed to this thread

before this function returns.

C library/k ernel differences

On Linux, sigqueue() is implemented using the sigqueueinfo(2)system call. The system call felifs in its third agument, which is the siginfo\_t structure that will be supplied to the vine process' signal handler or returned by the recing process sigtimed wait(2) call. Inside the glibc sigqueue() wrapper this agument, uinfo, is initialized as follows:

uinfo.si\_signo = sig; /\* Agument supplied to sigqueue()  $*/$  $u$ info.si\_code =  $SI$ **QEUE**; uinfo.si\_pid = getpid(); /\* Process ID o[f sender \\*/](http://chuzzlewit.co.uk/WebManPDF.pl/man:/2/sigtimedwait) uinfo.si\_uid = getuid();  $/*$  Real UID of sender  $*/$ uinfo.si\_value = val; /\* Argument supplied to sigqueue()  $*/$ 

# SEE ALSO

kill(2), rt\_sigqueueinfo(2)sigaction(2) signal(2) pthread\_sigqueue(3) igwait(3), signal(7)

# COLOPHON

This page is part of release 4.10 of the Linux mangeproject. A description of the project, information about reporting bags, and the latest[er](http://chuzzlewit.co.uk/WebManPDF.pl/man:/2/sigaction)[sion of th](http://chuzzlewit.co.uk/WebManPDF.pl/man:/2/signal)[is page, can be fou](http://chuzzlewit.co.uk/WebManPDF.pl/man:/3/pthread_sigqueue)nd at ps://[www.kerne](http://chuzzlewit.co.uk/WebManPDF.pl/man:/7/signal)l.org/doc/man[pages](http://chuzzlewit.co.uk/WebManPDF.pl/man:/2/kill)/.